For consultation and selection please contact: *[Techmatron Instruments Inc.](http://www.techmatron.com/accueil.php)*

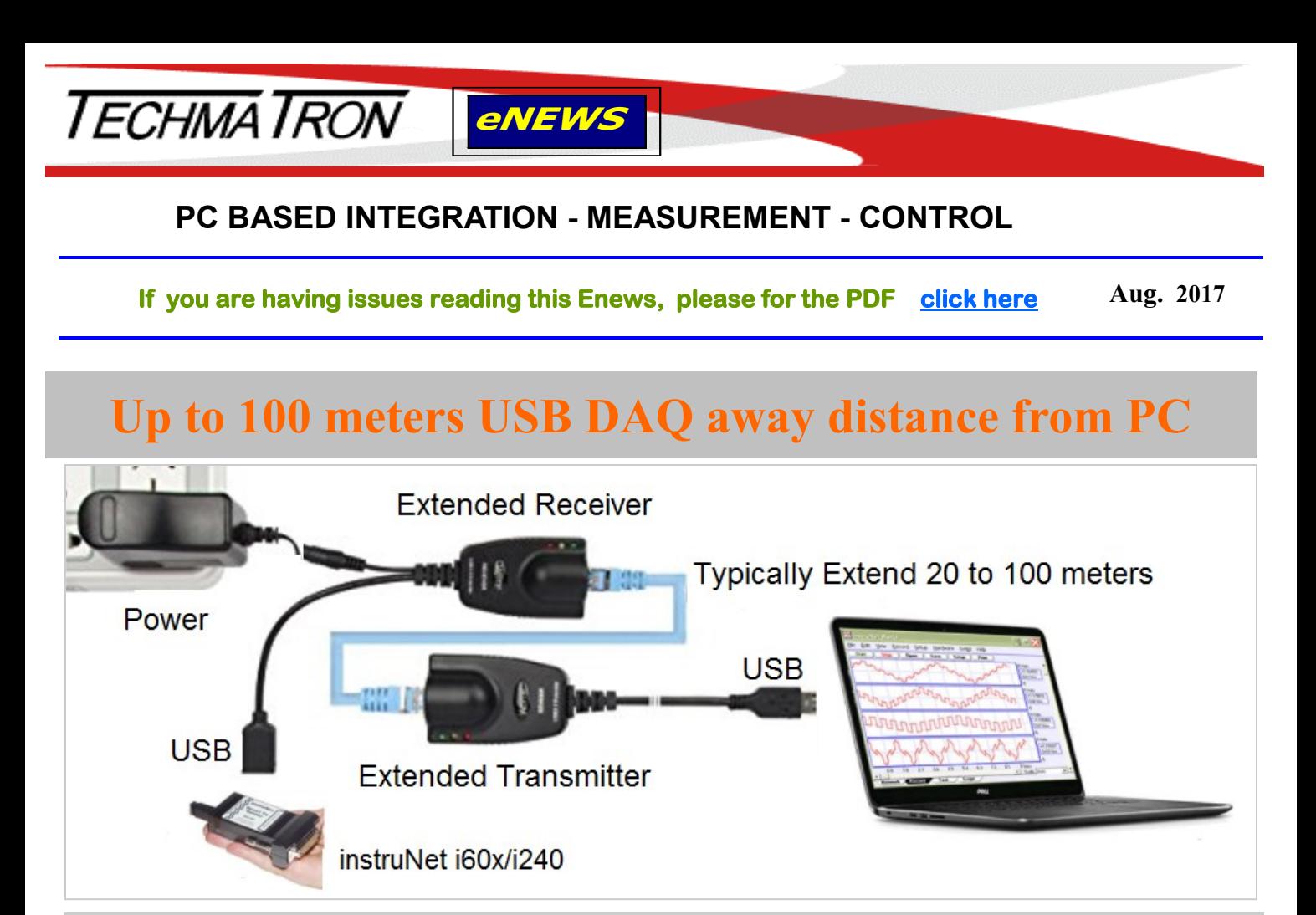

**Quebec and The Maritimes** Laval, QC (450) 689-4572 [sales.mtl@techmatron.com](mailto:sales.mtl@techmatron.com)

**Ontario and Western Canada** Mississauga, ON (905) 564-2588 [sales.tor@techmatron.com](mailto:sales.tor@techmatron.com)

**Instrunet i600 USB DAQ with USB extension up to 100 meters**

## **High speed, high accuracy: New USB-1808 series**

**NEW** 

**8 Channel of A/D Analog Inputs 8 A/D Converters for real simultaneous 18 bits of verticale resolutions** 

## The wait is over! Now available USB-[1808 Series](http://www.techmatron.com/search.php?keyword=usb-18&Submit2=%3E%3Ehttps://www.mccdaq.com/data-acquisition-and-control/simultaneous-daq/USB-1808-Series.aspx)

Features:

- Unipolar and Bipolar dynamic ranges in MCC USB DAQ products.
- Addresses large number of transducers directly
- Does not use 5B module signal conditioners
	- Delivers high accuracy measurements

## **Main Features of the USB-1808 Series:**

- Sampling frequency up to 200K/s per channel; it's up to **1.6 M S/s total for 8 Channels**
- 18 bits vertical resolution; it's **262144 steps of conversion while the 16 bits offers 65536 steps.**
- **- The number of input channels remains the same as you select Différential or Single-Ended Mode**
- **-** Real Simultaneous sampling of 8 Channels, featuring one A/D converter per Channel
- Unipolar and Bipolar dynamic Ranges (0-5V, 0-10V, +/-5V, +/-10V)
- abundance of I/O includes 2 Quad Encoders and 2 Output Timers.

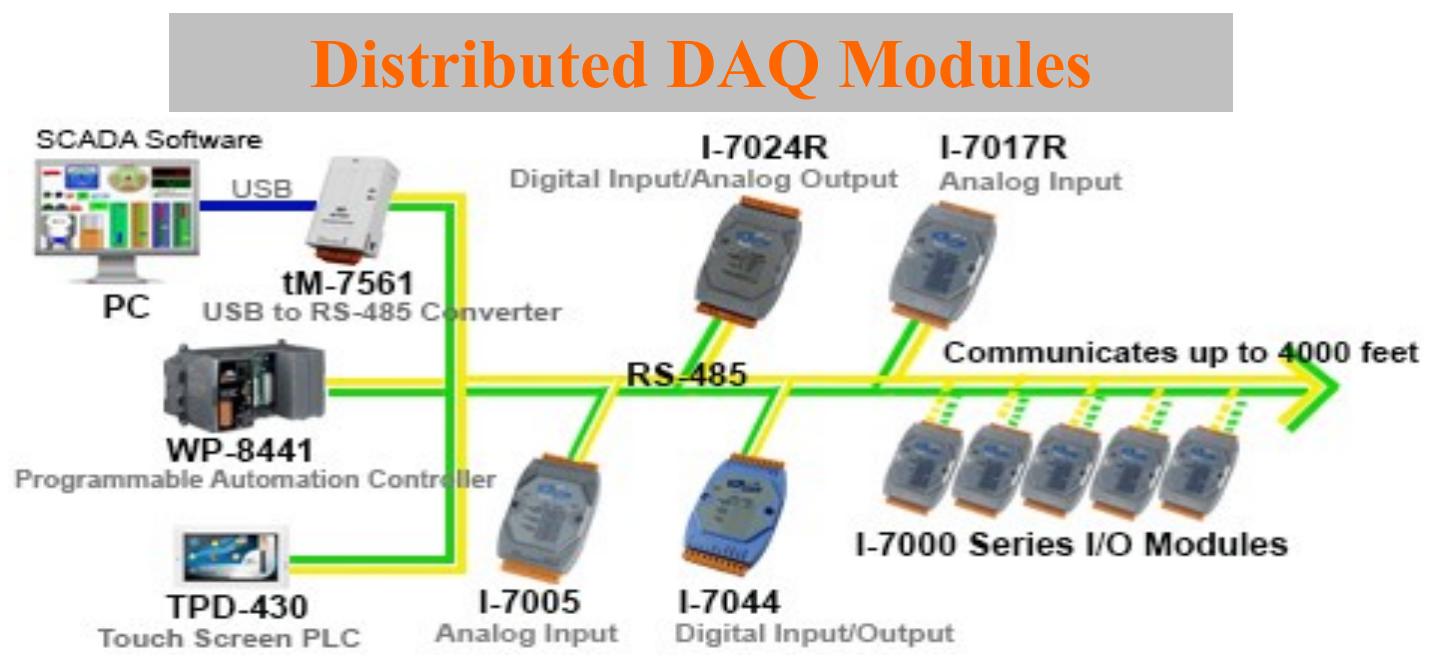

Networking Distributed DAQ system supports many types of transducers for measurement and control Process, such as temperature, strain gauge, load cell, voltage, current, Actuator, LVDT, etc.

An easily expendable modular System, that you can start with only one DAQ module. Additional modules can be added as the need arises. Up to 255 more modules can be added, all distributed around 1.2 KM away, using the RS-485 Network. [Supports Modbus RTU, Modbus TCP/IP, Dcon RS](http://www.techmatron.com/search.php?keyword=m-70&Submit2=%3E%3E)-232/485 Protocols. Email or call us for Free Expert Advice.

> Pour ne plus recevoir nos promotions, répondez à ce message avec le mot " Remove" comme sujet. **If you want to be removed from our promotional list, please reply to this message with the word "Remove" as subject**